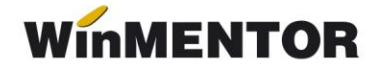

## **Versiunea 24.011/4(17.01.2024)**

Versiunile sunt incrementate după următorul algoritm: anul, luna, numărul de versiune din luna/versiunea minoră. Dacă se face upgrade de la o versiune care are același număr înainte de "/" (de exemplu: trecem de la versiunea 24.011/1, la versiunea 24.011/4), nu trebuie să executați procedura de verificare de structuri, însă este necesară procedura de actualizare constante (automată la *install* sau manuală pe fiecare firmă) dacă sunt introduse constante noi de la o versiune la alta.

## **MENTOR**

#### **Nomenclatoare\_Articole**

 A fost corectată eroarea generată la asocierea în constantele de tip listă a unor articole cu cod în NART >2^16.

#### **Ieșiri**

 A fost particularizat mesajul de *Obiect neinițializat* care apărea în cazul generării E-Factura, prin specificarea faptului că nu sunt drepturi de scriere pe directorul indicat în constanta pentru exportul e-Factura.

#### **Interne**

 S-a rezolvat problema importului facturilor de ieșire de la același partener, când denumirea localității partenerului nu mai era afișată și dispărea din Agenda Contact partener.

## **e-Factura**

- A fost corectată aducerea facturilor emise către persoanele fizice în view-ul mare de la Ieșiri-Facturi (E-Facturare) atunci când se lucrează cu constanta *Persoană juridică înregistrată în RO-eFactură* pe **DA** (mod de lucru indicat începând cu ianuarie 2024);
- Au fost tratate cazurile de documente în valută care trebuie să apară în view E-Factura și există obligația transmiterii în Ro-Efactura conform reglementărilor în vigoare din 01 ianuarie 2024 (pentru afisarea documentelor în valută este necesar să aveti constanta *Persoană juridică înregistrată în RO-eFactura* pe **DA** și *Transmit facturi cu produse risc fiscal intracomunitar* pe **DA**)
- A fost corectată situația în care în view-ul mare de la Ieșiri-Facturi (E-Facturare) nu erau aduse documentele fără valoare TVA emise către parteneri din România;
- A fost corectată eroarea *Operation not applicable* primită la descărcarea documentelor E-Factura din SPV;
- A fost corectată situația în care deși era achiziționată licența pentru WMEfact nu putea fi accesată opțiunea de Import e-Factura (cheile monopost).

# **VERSIUNI ANTERIOARE**

## **Exe:Versiunea 24.011/3(12.01.2024)**

## **MENTOR**

#### **Intrări**

- Opțiunea *Import facturi din format electronic E-FACT* este disponibilă pentru clienții care au achizitionată licenta pentru WMEFact sau WMEDI. Modul de configurare și funcționare este detaliat în documentația care însoțește versiunea- *Import facturi din sistemul e-Factura*;
- S-a corectat mesajul de atenționare "Corecție valori.." primit în unele situații pe documentele de intrare cu TVA la încasare.

## **Ieșiri**

- S-a corectat baza la care se calcula valoarea TVA-ul pentru articole tip stoc în cazul utilizării bifei de calcul cu două zecimale;
- S-a corectat situația în care erau diferențe între valorile de la bază și TVA document și valorile din documentul listat;
- S-a tratat eroarea obținută la validarea e-Factura pe facturile emise prin generatorul de abonamente; trebuie lansată procedura de verificare coerență date pentru corecția datelor aduse pe documente la sediu partener corecție;
- S-a corectat mesajul de atenționare "Corecție valori.." primit pe documentul pus pe neoperat;
- S-a tratat situația în care pe factura la bon emisă nu este adus sediul partenerului și era generată eroare la validare e-Factura, pentru corecție este necesară lansarea procedurii de verificare coerență date.

## **Diverse**

 S-a corectat eroarea "acces violation.." când era lansată procedura de verificare coerență date în modul de lucru cu SATELIT.

## **Mijloace fixe**

 S-a rezolvat eroarea cu "acces violation.." de la modificarea constantelor *Sintetic mijloace fixe/obiecte de inventar*, eroare apărută în versiunea 24.011.

#### **Salarii**

- Pentru modificările ce trebuie operate în program începând cu luna Ianuarie 2024, vă rugăm să consultați documentul *MODIFICĂRI SALARII LUNA IANUARIE 2024;*
- S-a rezolvat problema sumei greșite de la Alte deduceri pentru indemnizația de îngrijire copil bolnav, atunci când se lucrează cu constanta *Alte deduceri pentru indemnizații neimpozabile cu contribuții* pe **NU** (trebuie aduse fișierele Calc cu opțiunea de NEW din macheta de recalcul);
- S-a rezolvat impozitul de plată pe contractele de cumul funcție cu scutiri pentru impozit, altele decât creare programe informatice (trebuie aduse fișierele Calc cu opțiunea de NEW din macheta de recalcul).

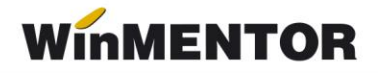

## **e-FACTURA:**

- S-a tratat situatia în care numărul de comandă era urmat de particula "CC" în XML e-Factura, acum este afișat strict numărul de comandă.
- A fost tratat exportul numărului de aviz în XML e-Factura, anterior numărul era exportat pe linia destinată numărului de comandă.
- A fost creat un sistem de notificare în timp real al stării serverului ANAF. Starea acestuia poate fi consulatată pe Portal WinMENTOR, însă aceleași mesaje se vor regăsi și în **WinMENTOR** în mesajele de validare.

## **WMDecl:**

 A fost corectată eroarea de parsare din XML eFactura generată de virgulă în loc de punct, exportată la cantitate.

## **Kit: Versiunea 24.011/1(29.12.2023)**

## **MENTOR:**

**Constante**

- *Intrări: rotunjire valoare și TVA la 2 zecimale* cu valori posibile **DA** și **NU**. Pe valoarea **DA**, la creare document nou, bifa de rotunjire la două zecimale vine implicit.
- *Ieșiri: rotunjire valoare și TVA la 2 zecimale* cu valori posibile **DA** și **NU**. Pe valoarea **DA**, la creare document nou, bifa de rotunjire la două zecimale vine implicit.

## **Observație**

Pentru evitarea eventualelor erori create de rotunjirile pe documente cu mai multe zecimale, cum este cazul documentelor eFactura, vă recomandăm utilizarea bifei pentru rotunjirea la două zecimale a valorilor pe documente și a TVA-ului aferent.

#### **Interne**

A fost tratată taxa SGR la programarea caselor de marcat care lucrează în mod offline.

#### **Ieșiri**

 A fost corectată situația în care, la aplicarea bifei de calcul cu două zecimale pe documente, valoarea TVA-ului era calculată pe document la o bază greșită.

## **SAF-T:**

- A fost actualizat planul de conturi SAFT cu simbolurile: 1496, 6121, 6122, 6123, 616, 617, 618.
- A fost tratată achiziția intracomunitară cu taxare inversă pe documente care conțin articole cu TVA 0%; anterior, pentru aceste articole nu era pus taxcode.

 Au fost tratate cazurile de vânzare pe monetare pentru articole cuTVA 0% în nomenclator ,dar cu valoare TVA pe monetar; anterior, nu era pus taxcode.

## **e-FACTURA:**

## **Funcționare**

- A fost corectată cota de TVA dusă în xml e-Factura în cazul documentelor tip 381- Storno cu valoarea constantei pusă pe *381(credit note) și valori pozitive*.
- Au fost tratate motivele de excepție pentru tranzacțiile cu TVA scutit precum taxarea inversă, documente emise de către persoane juridice neplătitori de TVA, documente emise fără TVA, particularitățile TVAcf art 311/312 din Codul fiscal, art 294.5 lit a/b și art lit c/d.

## **Constante**

- *Acces format pdf documente din director import eFactura*, care poate avea valorile: **DA** și **NU,** cu valoare implicită pe **NU** (urmează să fie tratată).
- *Validare valoare document = valoare eFactura importată din SPV*, care poate avea valorile: **Da, cu blocare**, **NU** și **DA, cu atenționare**, valoarea implicită fiind **DA, cu atenționare** (urmează să fie tratată).

## **DocImpServer**

Funcția addProduct acceptă și informația CodCPV